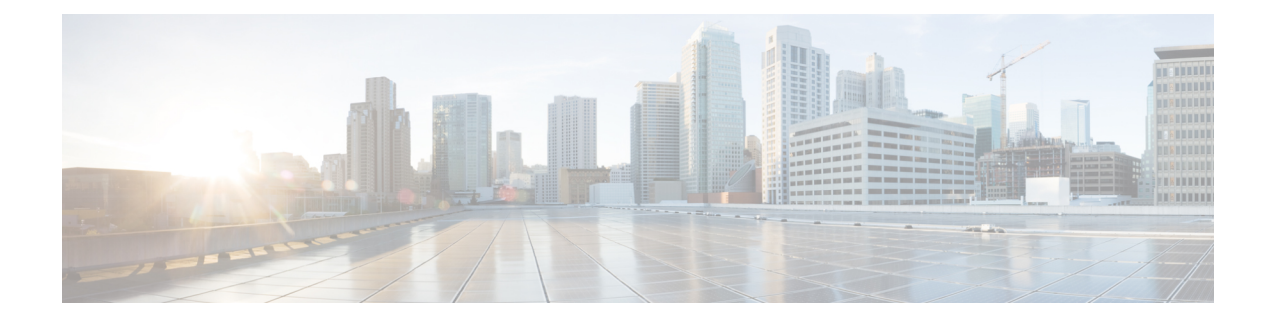

## **New, Changed, and Deprecated Configuration Commands in Cisco Nexus 9000 Release 9.2(3)**

- New [Commands](#page-1-0) in Cisco NX-OS Release 9.2(3), on page 2
- Changed [Commands](#page-3-0) in Cisco NX-OS Release 9.2(3), on page 4
- Deprecated [Commands](#page-7-0) in Cisco NX-OS Release 9.2(3), on page 8

## <span id="page-1-0"></span>**New Commands in Cisco NX-OS Release 9.2(3)**

The following commands are added in this release.

- [no ] aaa server radius dynamic-author
- [ no ] bfd authentication interop
- clear aaa client radius statistics <hostipname>
- clear aaa server radius statistics
- clear ethpm config counter
- clear logging dropcount
- {  $\{ \lceil \text{no} \rceil \}$  client <hostipname>  $\{ \text{yrf} \}$  management | default | <vrf\_name>  $\}$  [ server-key  $\{ 0 \le s0$ > | 7  $\{|s_1| \leq s_2| \}$  | { server-key {  $0 \leq s_0$  | 7  $\leq s_1$  |  $\{|s_2| \leq s_2| \}$  [ vrf { management | default |  $\{|s_1| \leq s_2| \}$  | { server-key {  $0 \leq s_0$  | 7  $\leq s_1$  |  $\leq s_2$  | [ vrf { management | default |  $\{|s_1| \leq$ ] } } } | { no client <hostipname> } | { no client <hostipname> vrf } | { no client <hostipname> server-key } }
- {  $\lceil$  no  $\rceil$  destination  $\{$  <ipaddr>  $\rceil$   $\{$  use-vrf  $\{$  <vrf name>  $\rceil$  <vrf-known-name>  $\rceil$   $\rceil$  | no destination  $\rceil$
- [ no ] egress-host <hostip>
- [ no ] egress-interface <interface>
- $\cdot$  [ no ] erspan-ip  $\leq$ ip-addr $>$
- [ no ] feature pnp
- [ no ] hardware access-list tcam region ing-flow-redirect <tcam\_size>
- [ no ] hardware profile pbr ecmp paths  $\langle$  maxpath $\rangle$
- [ no ] hardware profile racl priority toggle
- [ no ] ignore routable
- [no ]  $\{$  ip | ipv4  $\}$  routing multicast holddown  $\lceil$  < route-holddown-sec>  $\lceil$  disable-init-phase  $\lceil$  ]
- [ no ] logging rfc-strict  $\{5424\}$
- [ no ] nbm flow policer
- [ no ] nbm flow-definition  $\langle \text{group} \rangle$  [  $\langle \text{source} \rangle$  ]
- pnp accelerate
- pnp profile transport { http | https }  $\langle$  ipaddr $\rangle$   $\langle$  tport $\rangle$  | no pnp profile
- [ no ] policer
- { {  $\lceil$  no  $\rceil$  port <i0> } | { no port } }
- [ no ] gos-mode pipe
- $\{ \lceil \text{no} \rceil \text{ server-key } \{ 0 \leq s0 > | 7 \leq s1 > | \leq s2 > \} \} | \{ \text{no server-key } \}$
- set inner mpls {  $13$ -type < $13$ \_type> | label0\_lbl <label0\_lbl> | label0\_ttl <label0\_ttl> | label0\_sbit <label0\_sbit> | label1\_lbl <label1\_lbl> | label1\_ttl <label1\_ttl> | label1\_sbit <label1\_sbit> | label2\_lbl <label2\_lbl> | label2\_ttl <label2\_ttl> | label2\_sbit <label2\_sbit> | label3\_lbl <label3\_lbl> | label3\_ttl <label3\_ttl> | label3\_sbit <label3\_sbit> | label4\_lbl <label4\_lbl> | label4\_ttl <label4\_ttl> | label4\_sbit  $\langle$ label4 sbit $\rangle$  | label5 lbl  $\langle$ label5 lbl $\rangle$  | label5 ttl  $\langle$ label5 sbit  $\langle$ label5 sbit  $\rangle$  +
- set outer mpls  $\{ 13-type \leq 13-type \leq 100 \}$  label0 lbl  $\leq 100$ labeld ttl  $\leq 100$  labell sbit <label0\_sbit> | label1\_lbl <label1\_lbl> | label1\_ttl <label1\_ttl> | label1\_sbit <label1\_sbit> | label2\_lbl <label2\_lbl> | label2\_ttl <label2\_ttl> | label2\_sbit <label2\_sbit> | label3\_lbl <label3\_lbl> | label3\_ttl <label3\_ttl> | label3\_sbit <label3\_sbit> | label4\_lbl <label4\_lbl> | label4\_ttl <label4\_ttl> | label4\_sbit  $\langle$ label4\_sbit> | label5\_lbl  $\langle$ label5\_lbl> | label5\_ttl  $\langle$ label5\_ttl> | label5\_sbit  $\langle$ label5\_sbit> } +
- set { outer | inner } mpls { l3-type < l3\_type > | label0\_lbl < label0\_lbl > | label0\_ttl < label0\_ttl > | label0\_sbit  $\langle$ label0\_sbit> | label1\_lbl  $\langle$ label1\_lbl> | label1\_ttl  $\langle$ label1\_ttl> | label1\_sbit  $\langle$ label1\_sbit > | label2\_lbl  $\langle$ label2\_lbl> | label2\_ttl  $\langle$ label2\_ttl> | label2\_sbit  $\langle$ label2\_sbit > | label3\_lbl  $\langle$ label3\_lbl > | label3\_ttl  $\langle$ label3\_ttl> | label3\_sbit  $\langle$ label3\_sbit > | label4\_lbl  $\langle$ label4\_lbl> | label4\_ttl  $\langle$ label4\_ttl> | label4\_sbit  $\langle$ label4\_sbit> | label5\_lbl  $\langle$ label5\_lbl> | label5\_ttl  $\langle$ label5\_ttl> | label5\_sbit  $\langle$ label5\_sbit> } +
- [ no ] stage-flow
- [ no ] system module failure-action shutdown multibit-parity
- [ no ] system security sudo prompt-password
- [ no ] terminal dont-expunge
- username <username> passphrase { lifetime < ltime> | warntime <wtime> | gracetime < stime> } +
- no username <username> passphrase { lifetime [ warntime [ gracetime | timevalues ] | gracetime [ warntime | timevalues] | timevalues] | warntime [ lifetime [ gracetime | timevalues] | gracetime [ lifetime | timevalues] | timevalues] | gracetime [ lifetime [ warntime | timevalues] | warntime [ lifetime | timevalues ] | timevalues ] | timevalues }
- userpassphrase { default-lifetime <def-ltime> | default-warntime <def-wtime> | default-gracetime  $\langle$  def-gtime $\rangle$  +
- no userpassphrase { default-lifetime | default-warntime | default-gracetime | timevalues }
- virtual peer-link destination <dst-ip> source <src-ip> [ dscp <dscp-val> ] | no virtual peer-link

## <span id="page-3-0"></span>**Changed Commands in Cisco NX-OS Release 9.2(3)**

The following commands are changed in this release.

- OLD: [ no ] advertisement-interval <adv-sec>
- NEW: advertisement-interval  $\langle$ adv-sec $\rangle$  | { no | default } advertisement-interval  $\langle$   $\langle$ adv-sec $\rangle$  ]
- OLD: bfd move-session target <target mod> [ <discr> ]
- NEW: bfd move-session target <module> [ <discr> ]
- OLD: bfd multihop hosting-linecard add module  $\leq$  module num
- NEW: bfd multihop hosting-linecard add module <module>
- OLD: no bfd multihop hosting-linecard add module  $\leq$  module num $\geq$
- NEW: no bfd multihop hosting-linecard add module <module>
- OLD: event-history xbar category debug { demux | deque | flow | ha | init }
- NEW: event-history xbar category debug { demux | trace | ha | init }
- OLD: event-history xbar no category debug { demux | deque | flow | ha | init }
- NEW: event-history xbar no category debug { demux | trace | ha | init }
- OLD: [ no ] hardware profile [ vxlan | mpls ] module { all |  $\langle$  =  $\rangle$ }
- NEW:  $\lceil$  no  $\rceil$  hardware profile  $\lceil$  vxlan  $\rceil$  mpls  $\lceil$  acl-stats  $\rceil$  module  $\lceil$  all  $\rceil$  <module  $\rceil$
- OLD: mac address-table limit { system | vlan  $\langle id \rangle$  } [  $\langle limitcount \rangle$  ] [ actiondrop ] [ \_\_readonly  $\langle \sin f \cdot \sin f \cdot \sin f \rangle$  | no mac address-table limit { system | vlan  $\langle id \rangle$  } [  $\langle$  limitcount $\rangle$  ] [ actiondrop ]
- NEW: mac address-table limit { system | vlan  $\langle id \rangle$  | interface  $\langle$  interface-name $\rangle$  } {  $\langle$  limitcount $\rangle$  } [ actiondrop  $\begin{bmatrix} \vert & \vert & \vert \vert & \vert \vert \end{bmatrix}$  readonly  $\vert & \vert \vert \vert$  interface  $\vert$  interface  $\vert$  interface  $\vert$ <interface-name> } [ <limitcount> ] [ actiondrop ]
- OLD: [ no | default ] next-hop-self
- NEW: [ no | default ] next-hop-self [ all ]
- OLD: { [ no ] nxsdk service-name <service-name > }
- NEW: { [ no ] nxsdk service-name <nxsdk-service-name> }
- OLD: [ no ] postcard-telemetry queue-profile <queue profilename>
- NEW: [ no ] postcard-telemetry queue-profile [ <queue profilename> | queue-profile-default ]
- OLD: [no ] { platform | hardware } qos nodrop-queue-thresholds #4361 ../platform/dc3/pltfm\_config/server/pltfm\_config.cmd Queue-yellow <q-yellow> Queue-green <q-green>
- NEW: [no ] { platform | hardware } qos nodrop-queue-thresholds #4429 ../platform/dc3/pltfm\_config/server/pltfm\_config.cmd Queue-yellow <q-yellow> Queue-green <q-green>
- OLD: [no ] { platform | hardware } qos nodrop-queue-thresholds-FX # 4399 ../platform/dc3/pltfm\_config/server/pltfm\_config.cmd Queue-green <q-green>
- NEW: [no ] { platform | hardware } qos nodrop-queue-thresholds-FX #4467 ../platform/dc3/pltfm\_config/server/pltfm\_config.cmd Queue-green <q-green>
- OLD:  $\lceil$  no  $\rceil$  radius-server host  $\{\langle\text{e}-\rangle\}$  test  $\{\langle\text{u} \rangle\}$  username  $\langle\text{e}+\rangle\}$   $\lceil$  password  $\langle\text{e}-\rangle\}$  idle-time  $\{i1 > 1\}$  | [ idle-time  $\{i1 > 1\}$  | { password  $\{s1 > 1\}$  | { idle-time  $\{i1 > 1\}$  | { idle-time  $\{i1 > 1\}$  }
- NEW: [ no ] radius-server host { <hostipname> } test { { username <s0> { [ password  $\{ \textless 1> | 0 \textless 2> \}$ | 7  $\langle$ s7> } [ idle-time  $\langle$ i1> ] ] | [ idle-time  $\langle$ i1> ] } } | { password {  $\langle$ s1> | 0  $\langle$ s2> | 7  $\langle$ s7> } [ idle-time  $\{i1 > 1\}$  | { idle-time  $\{i1 > 1\}$  }
- OLD: [ no ] radius-server test { { username <s0> { [ password <s1> [ idle-time <i1> ] ] | [ idle-time <i1> ] } } | { password <s1> [ idle-time <i1> ] } | { idle-time <i1> } }
- NEW: [ no ] radius-server test { { username  $\langle s0 \rangle$  { [ password  $\langle s1 \rangle$  | 0  $\langle s2 \rangle$  | 7  $\langle s7 \rangle$  } [ idle-time <i1> ] ] | [ idle-time <i1> ] } } | { password { <s1> | 0 <s2> | 7 <s7> } [ idle-time <i1> ] } | { idle-time  $\{i\}$
- OLD: [ no ] set { { discard-class <dis-class-val>  $\{\{\{\cos s\cos s\}\}\$  { dscp1 dscp2  $\}\$  { prec1 prec2  $\}$  | { dis-class1 dis-class2 } | { dscp3 mpls-exp-imposition } | { mpls-exp-topmost dscp4 } | { mpls-exp-topmost1 mpls-exp-topmost2 } } table <table-map-name> } | { mpls experimental { { topmost  $\langle \exp\text{-value}\rangle$  { imposition  $\langle \exp\text{-value-imp}\rangle$  } } }
- NEW: [ no ] set { { discard-class <dis-class-val> } | {  $\{ \{ \cos 1 \cos 2 \} |$  { dscp1 dscp2 } | { prec1 prec2  $\}$  | { dis-class1 dis-class2 } | { dscp3 mpls-exp-imposition } | { mpls-exp-topmost dscp4 } | { mpls-exp-topmost1 mpls-exp-topmost2 } } table <table-map-name> } }
- OLD: [ no ] set  $\{ \{ \text{db-disable} \} |$  { precedence [ prec-tunnel ]  $\{ \text{spec-val} \}$   $\{ \text{spec-enum} \}$  }  $\}$  { dscp [ tunnel ]  $\{ \text{~dsep-val>} \mid \text{~dsep-enum>} \}$   $\{ \} \{ \cos \text{~cos-val>} \} \{ \{ \text{~qos-group~}} \}$
- NEW:  $\lceil$  no  $\rceil$  set  $\lceil$   $\lceil$  dlb-disable  $\rceil$  |  $\lceil$  precedence  $\lceil$  prec-tunnel  $\rceil$   $\lceil$   $\lceil$   $\lceil$   $\rceil$   $\lceil$   $\lceil$   $\rceil$   $\lceil$   $\lceil$   $\rceil$   $\lceil$   $\lceil$   $\rceil$   $\lceil$   $\rceil$   $\lceil$   $\lceil$   $\rceil$   $\lceil$   $\rceil$   $\lceil$   $\lceil$  [ tunnel ]  $\{ \langle dscp-value \rangle | \langle dscp-enum \rangle \}$  }  $| \{ cos \langle cos-val \rangle | \{ qos-group \langle qos-grp-val \rangle | \} |$  mpls experimental { { topmost <exp-value> } | { imposition <exp-value-imp> } } } }
- OLD: [ no ] system { { routing { hierarchical def-max-mode l3 64b-alpm | non-hierarchical [ max-mode l3-nh [ 64b-alpm-nh ] ] | max-mode host | max-mode-tor { l2 | l3 | l2-l3 } | template-overlay-host-scale | template-lpm-heavy | template-lpm-scale-v6-64 | template-dual-stack-host-scale | template-service-provider | template-multicast-heavy | template-multicast-ext-heavy | template-vxlan-scale | template-mpls-heavy | template-internet-peering | template-multicast-nbm | template-l3-heavy } } | { non-hierarchical-routing [ max-13-mode ] } }
- NEW: [ no ] system { { routing { hierarchical def-max-mode l3 64b-alpm | non-hierarchical [ max-mode l3-nh [ 64b-alpm-nh ] ] | max-mode host | max-mode-tor { l2 | l3 | l2-l3 } | template-overlay-host-scale | template-lpm-heavy | template-l2-heavy | template-lpm-scale-v6-64 | template-dual-stack-host-scale | template-service-provider | template-dual-stack-mcast | template-multicast-heavy | template-multicast-ext-heavy | template-vxlan-scale | template-mpls-heavy | template-internet-peering | template-multicast-nbm | template-l3-heavy | template-l3-heavy-inband-telemetry-transit | template-inband-telemetry-transit } } | { non-hierarchical-routing [ max-l3-mode ] } }
- OLD: [ no ] tacacs-server host <hostipnam> test { { username <s0> { [ password <s1> [ idle-time <i1> ] ] | [ idle-time <i1> ] } } | { password <s1> [ idle-time <i1> ] } | { idle-time <i1> } }
- NEW: [ no ] tacacs-server host <hostipnam> test { { username <s0> { [ password {  $\langle$  <s1> | 0 <s2> | 7  $\langle$ s7> } [ idle-time <i1> ] ] [ idle-time <i1> ] } }  $\{$  password { <s1> | 0 <s2> | 7 <s7> } [ idle-time <i1>  $] \} | \{$  idle-time  $\{1\} \}$
- OLD: [ no ] tacacs-server test { { username  $\langle s0 \rangle$  { [ password  $\langle s1 \rangle$  [ idle-time  $\langle i1 \rangle$  ] ] [ idle-time  $\langle i1 \rangle$ ] } }  $| \{ password \leq s1 > [ idle-time \leq i1 > ] \} | \{ idle-time \leq i1 > \} \}$
- NEW: [ no ] tacacs-server test { { username  $\textless 80$  { [ password {  $\textless 1$  | 0  $\textless 2$  | 7  $\textless 7$  | 3 } [ idle-time <i1> ] ] | [ idle-time <i1> ] } } | { password { <s1> | 0 <s2> | 7 <s7> } [ idle-time <i1> ] } | { idle-time  $\{i\}$ }
- OLD: timestamp { ingress id <ingress-source-id> | egress id <egress-source-id> } | timestamp { ingress id <ingress-source-id> egress id <egress-source-id> } | no timestamp
- NEW: timestamp { ingress id <ingress-source-id> [ egress id <egress-source-id> ] } | timestamp { egress id <egress-source-id> [ ingress id <ingress-source-id> ] } | no timestamp
- OLD: { <sequence-no> Access-list <acl-name> { vlan-group <vg-name> | ingress-port-group <ipg-name> } { { egress-port-group <epg-name> [ load-balance { port-channel | algo-based { src-ip | dst-ip } } ] [ reverse-policy | { reverse-port-group <rev-epg-name> [ reverse-port-channel ] } ] } | { egress-device-group  $\leq$ edg-name $\geq$  [ load-balance  $\{$  ecmp | algo-based  $\{$  src-ip | dst-ip  $\}$  } ] [ reverse-device-group <rev-edg-name> ] } } [ mode <mode> ] } | { no sequence <sequence-no> }
- NEW: {  $\text{degree-no}$  Access-list  $\text{angle}$  { vlan-group  $\text{degree}$  | ingress-port-group  $\text{time}$  | ingress-port-group  $\text{time}$ } { { egress-port-group <epg-name> [ load-balance { port-channel | algo-based { src-ip | dst-ip } } ] [ reverse-policy | { reverse-port-group <rev-epg-name> [ reverse-port-channel ] } ] } | { egress-device-group  $\leq$ edg-name $\geq$  [ load-balance { ecmp | algo-based { src-ip | dst-ip } } ] [ reverse-device-group  $\{ | space \geq | \} \} \$  {  $[ mode \leq mode \geq ] | [ span ] \} \} | \{ no sequence \leq sequence-no \geq \}$
- OLD:  $\{ [\text{} \text{no} \text{>} \text{q} \text{>} \text{q} \text{>} \text{q} \text{>} \text{q} \text{>} \text{q} \text{>} \text{q} \text{>} \text{q} \text{>} \text{q} \text{>} \text{q} \text{>} \text{q} \text{>} \text{q} \text{>} \text{q} \text{>} \text{q} \text{>} \text{q} \text{>} \text{q} \text{>$ | { <src\_addr> <src\_wild> } | <src\_prefix> | { src\_key\_host <src\_host> } | { src\_key\_addrgrp <src\_addrgrp\_name> } } [ { { <src\_port\_op> { <src\_port0> | <src\_port0\_str> } } | { <src\_port\_range>  $\{\leq$ src\_port1>  $|\leq$ src\_port1\_str>  $\}$   $\{\leq$ src\_port2>  $|\leq$ src\_port2\_str>  $\}$   $\}$  | src\_portgroup  $\leq$ src\_port\_group> } ] { <dst\_any> | { <dst\_addr> <dst\_wild> } | <dst\_prefix> | { dst\_key\_host <dst\_host> } | { dst\_key\_addrgrp <dst\_addrgrp\_name>  $}$  }  $[$  {  $\{$  <dst\_port\_op>  $\{$  <dst\_port0>  $|$  <dst\_port0\_str>  $\}$  }  $]$  { <dst\_port\_range> { <dst\_port1> | <dst\_port1\_str> } { <dst\_port2> | <dst\_port2\_str> } } | dst\_portgroup  $\{\text{dist port group}>\}$   $\}$  {  $\{$  [  $[$  log  $]$   $[$  time-range  $\{\text{time range\_name}\}$  | packet-length  $\{\text{}spherical log}$   $\{\text{spen\_op}\}$  $|\langle \text{open\_range}\rangle \langle \text{phen}\rangle \langle \text{phen}\rangle \rangle$  | { dscp {  $\langle \text{dsep\_num}\rangle$  |  $\langle \text{drop\_str}\rangle$  } | { ttl  $\langle \text{ttl\_num}\rangle$  } ] } + | {  $\left[\begin{array}{c|c} \text{log} \end{array}\right]$  [time-range  $\text{time\_range\_name>}\left[\begin{array}{c|c} \text{packet-length} \{\text{o}\right]$   $\text{blue} \text{range}\text{>plan}$  $\langle$  =  $\rangle$  | { tos {  $\langle$  tos\_num >  $|$   $\langle$  tos\_str > } } | { precedence {  $\langle$   $\rangle$   $\rangle$   $\rangle$   $\langle$   $\rangle$   $\rangle$   $\rangle$   $\rangle$   $\rangle$   $\rangle$   $|$  { ttl  $\lt t$ ttl\_num>  $\}$  ]  $\}$  +  $\}$  [  $\{$  udf  $\{$   $\lt t$ udf\_name>  $\lt t$ udf\_mask>  $\}$  +  $\}$  ] [ nve vni  $\lt t$ vni-id> ]  $\}$  |  $\{$ <src\_any> | { <src\_addr> <src\_wild> } | <src\_prefix> | { src\_key\_host <src\_host> } | { src\_key\_addrgrp  $\langle$ src\_addrgrp\_name> } }  $\langle$   $\langle$ dst\_any>  $| \langle$   $\langle$ dst\_addr>  $\langle$ dst\_wild> }  $| \langle$ dst\_prefix>  $| \langle$  dst\_key\_host  $\{\text{dst\_host>} \}$  { dst\_key\_addrgrp  $\text{dst\_addrgrp\_name>} \}$  { { [ [ fragments ] | [ log ] [ time-range  $\langle$ time\_range\_name> ] | packet-length {  $\langle$   $\rangle$ plen\_op>  $\langle$   $\rangle$   $\rangle$   $\langle$   $\rangle$   $\rangle$   $\langle$   $\rangle$   $\langle$   $\rangle$   $\rangle$   $\langle$   $\rangle$   $\rangle$   $\rangle$   $\langle$   $\rangle$   $\langle$   $\rangle$   $\rangle$   $\rangle$   $\langle$   $\rangle$   $\langle$   $\rangle$   $\rangle$   $\langle$   $\rangle$   $\rangle$   $\langle$   $\rangle$   $\rangle$   $\langle$  $\{\langle\text{dscp\_num}\rangle\}\langle\text{dscp\_str}\rangle\}\|\{\text{tt}\langle\text{ttl\_num}\rangle\}\|\{\text{udf}\langle\text{cddf\_name}\rangle\}\langle\text{udf\_val}\rangle\langle\text{udf\_mask}\rangle\}+\rangle$  $]$ } + | { [ [ fragments ] | [ log ] [ time-range  $\langle$  time\_range\_name> ] | packet-length {  $\langle$  plen\_op>  $\langle$  plen0> |  $\langle$ plen\_range>  $\langle$ plen1>  $\langle$ plen2> } | { tos {  $\langle$  tos\_num> |  $\langle$  \tos\_str> } } | { precedence {  $\langle$   $\rangle$   $\langle$  prec\_num> |  $\langle$ prec\_str> } } | { ttl  $\langle$ ttl\_num> } | { udf  $\langle$   $\langle$   $\langle$  udf\_name>  $\langle$  udf\_val>  $\langle$  udf\_mask> } + } } } [ nve vni <vni-id> ] } } } [ vlan <vlanid> | ingress\_intf { <intfid> | <intfname> } | vlan\_priority <vlanpriorityid>

] + {  $\{ [ \log] [ \text{ time-range} \leq \text{ time-range_name} > ] \}$  | packet-length  $\{ \text{$  $\{\phi\}$  <plen1> <plen2> }  $| \{ \text{dsep}_{\phi}\}$  <dscp\_num>  $| \langle \text{dsep}_{\phi}\} \rangle | \{ \text{ttl} \langle \text{ttl}_{\phi}\} \rangle | \}$  +  $| \{ [ \log ] [ \text{time-range}_{\phi}\} \rangle$  $\text{time\_range\_name> }$  ] | packet-length {  $\text{open\_op}>$   $\text{open0>}$  |  $\text{open\_range}>$   $\text{open1}>$   $\text{open2}>$  } | { tos {  $\{\cos_0 x > \cos_1 x > \}$  | { precedence {  $\{ \spec_0 x > \frac{1}{2} \}$  | { ttl  $\{ \text{ttl}_0 x > \}$  } } + } [ { udf  $\{\leq u df$  name>  $\leq u df$  val>  $\leq u df$  mask>  $\} + \}$  # 2293 ../feature/acl\_mgr/cli/aclmgr.cmd [ capture session <session-id>  $] \{ [\triangleleft action \geq \triangleleft cardinal \geq ] \} + [ \log ] \}$ 

- NEW: { [ <seqno> ] | no } <permitdeny> { { ethertype <ethertypeid> } | { <proto\_udp> { { { \le { \le { \sirc\_any}} | { <src\_addr> <src\_wild> } | <src\_prefix> | { src\_key\_host <src\_host> } | { src\_key\_addrgrp  $\langle$ src\_addrgrp\_name>  $\rangle$  }  $[ \{ \langle$  <src\_port\_op>  $\langle$  <src\_port0>  $|$  <src\_port0\_str>  $\rangle$  }  $| \{$  <src\_port\_range> { <src\_port1> | <src\_port1\_str> } { <src\_port2> | <src\_port2\_str> } } | src\_portgroup <src\_port\_group> } ] { <dst\_any> | { <dst\_addr> <dst\_wild> } | <dst\_prefix> | { dst\_key\_host <dst\_host> } | { dst\_key\_addrgrp <dst\_addrgrp\_name> } } [ { <dst\_port\_op> { <dst\_port0> | <dst\_port0\_str> } } | { <dst\_port\_range> { <dst\_port1> | <dst\_port1\_str> } { <dst\_port2> | <dst\_port2\_str> } } | dst\_portgroup  $\{\text{dist port group}\}\$   $\{\{ [ \log ] [ \text{time-range-time-range name}\] \}$  | packet-length  $\{\text{delta} \}$  | packet-length  $\{\text{delta} \}$ |  $\langle$ plen\_range>  $\langle$ plen1>  $\langle$ plen2> } | { dscp {  $\langle$ dscp\_num> |  $\langle$ dscp\_str> } } | { ttl  $\langle$ ttl\_num> } ] } + | {  $[$ [ $\log$ ] $]$  [time-range  $\leq$ time\_range\_name>] $|$  packet-length  $\leq$   $\leq$ plen\_op>  $\leq$ plen $\leq$  $\leq$ plen $\leq$  $\leq$ plen $\leq$  $\langle$  =  $\rangle$  | { tos {  $\langle$  tos\_num >  $|$   $\langle$  tos\_str > } } | { precedence {  $\langle$   $\rangle$   $\rangle$   $\rangle$   $\langle$   $\rangle$   $\rangle$   $\rangle$   $\rangle$   $\rangle$   $\rangle$   $|$  { ttl  $\lt t$ ttl\_num>  $\}$  ]  $\}$  +  $\}$  [  $\{$  udf  $\{$   $\lt t$ udf\_name>  $\lt t$ udf\_mask>  $\}$  +  $\}$  ] [ nve vni  $\lt t$ vni-id> ]  $\}$  |  $\{$ <src\_any> | { <src\_addr> <src\_wild> } | <src\_prefix> | { src\_key\_host <src\_host> } | { src\_key\_addrgrp <src\_addrgrp\_name> } } { <dst\_any> | { <dst\_addr> <dst\_wild> } | <dst\_prefix> | { dst\_key\_host <dst\_host> } | { dst\_key\_addrgrp <dst\_addrgrp\_name> } } { { [ [ fragments ] | [ log ] [ time-range  $\langle$ time\_range\_name> ] | packet-length  $\langle$   $\rangle$ plen\_op>  $\langle$ plen0> |  $\rangle$ plen\_range>  $\rangle$ plen1>  $\langle$ plen2> } |  $\langle$  dscp  $\{\langle\text{dsep\_num}\rangle\}\$  |  $\{\text{tl}\langle\text{tl\_num}\rangle\}$  |  $\{\text{udf}\}\langle\text{udf\_name}\rangle\langle\text{udf\_nak}\rangle\$  +  $\}$ ]  $}$  +  $| \{ [$  fragments  $] | [ \log ] [$  time-range  $\langle$  time\_range\_name>  $]$  | packet-length  $\{ \langle \text{phen\_op} \rangle \langle \text{phen\_op} \rangle \}$  $|\langle \text{open range}\rangle \langle \text{open1}\rangle \langle \text{open2}\rangle \rangle | {\langle \text{tos\_num}\rangle | \langle \text{tos\_str}\rangle \rangle} | {\langle \text{precedence} \langle \langle \text{spec\_num}\rangle | \langle \text{red} \rangle \rangle}$  $\langle$ prec\_str> } } | { ttl  $\langle$ ttl\_num> } | { udf {  $\langle$ udf\_name>  $\langle$ udf\_val>  $\langle$ udf\_mask> } + } ] } + } } [ nve vni <vni-id>  $\}$  }  $\}$  [ vlan <vlanid> | ingress\_intf { <intfid> | <intframe> } | vlan\_priority <vlanpriorityid> ] + { { [ [ log ] [ time-range <time\_range\_name> ] | packet-length { <plen\_op> <plen0> | <plen\_range>  $\{\phi\} = \{\text{den1} > \text{when2} \} \cup \{\text{dsep}_1 \cup \text{cdsep}_2 \} \cup \{\text{til} \cup \text{til\_num} \} \cup \{\text{til} \cup \text{til\_num} \} \cup \{\text{til} \cup \text{til\_num} \} \cup \{\text{til} \cup \text{til\_num} \}$  $\text{time\_range\_name> }$  ] | packet-length {  $\text{open\_op}>$   $\text{open0>}$  |  $\text{open\_range}>$   $\text{open1}>$   $\text{open2}>$  } | { tos {  $\{\cos_0 x > \cos_0 t \}$  | { precedence {  $\{ \epsilon_0 x > \epsilon \}$  | {  $\{ \text{ttl} \leq \text{ttl} \leq \epsilon \}$  | {  $\{ \epsilon_0 x > \epsilon \}$  | {  $\{ \epsilon_1 x > \epsilon \}$  | {  $\{ \epsilon_1 x > \epsilon \}$  | {  $\{ \epsilon_2 x > \epsilon \}$  | {  $\{ \epsilon_3 x > \epsilon \}$  | {  $\{ \epsilon_4 x > \epsilon \}$  | {  $\{ \epsilon_5 x > \epsilon \}$  | {  $\{ \$ udf  $\{\leq u df$  name>  $\leq u df$  val>  $\leq u df$  mask>  $\} + \}$  # 2308 ../feature/acl\_mgr/cli/aclmgr.cmd [ capture session  $\lessdot$  session-id  $\lessdot$   $\{$   $\lessdot$  action  $\lessdot$  actionid  $\lessdot$   $\}$  +  $\{$   $\log$   $\}$
- OLD: {  $[$  <seqnum>  $]$  <permitdeny> { ip  $\{$  <src\_addr> <src\_wild>  $|$  <src\_prefix>  $|$  <src\_any>  $|$  host <src\_hostaddr> } { <dst\_addr> <dst\_wild> | <dst\_prefix> | <dst\_any> | host <dst\_hostaddr> } } } | { no  $\leq$ seqnum $\geq$ }
- NEW: { [ <seqnum> ] <permitdeny> { ip { <src\_addr> <src\_wild> | <src\_prefix> | <src\_any> | host <src\_hostaddr> } { <dst\_addr> <dst\_wild> | <dst\_prefix> | <dst\_any> | host <dst\_hostaddr> } [ udf <udf\_name> <udf\_val> <udf\_mask> ] }  $| \{$  [ <seqnum> ] <permitdeny> udf <udf\_name1> <udf\_val1>  $\{\text{udf mask1>} \}$  { no  $\{\text{segment>}\}$ }

## <span id="page-7-0"></span>**Deprecated Commands in Cisco NX-OS Release 9.2(3)**

The following commands are removed in this release.

- { ip | ipv4 } routing multicast holddown {  $\langle$  <route-holddown-sec>  $|$  <none> } | no { ip | ipv4 } routing multicast holddown [ <route-holddown-sec> | <none> ]
- { ipv6 pim ssm { { range {  $\langle$  sproup> + | none } } | { route-map  $\langle$  route-map-name> } } | no ipv6 pim ssm { { range { <group> + | none } } | { route-map <route-map-name> } } }
- | validate-json